**SysTools AOL Mail Backup Crack Activation Code [32|64bit]**

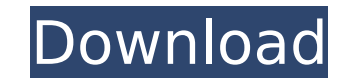

## **SysTools AOL Mail Backup Activator [Win/Mac] [March-2022]**

This is an AOL Mail Backup Tool. AOL Mail Backup can be used to Back Up your Gmail or AOL mail to Computer System. One of the features is it can help you to restore missing mails and messages if lost due to any causes or m the application AOL Mail Backup Setup. 3. Save the application AOL Mail Backup Files. 4. Click start button, the program will start scanning for a short time. 5. Choose the backup files to be created. 7. To save your backu the backup files. If you need more help with this application, please send us an email to avlmain@gmail.com. AOL Mail Desktop is a simple, free, easy to use desktop client for AOL accounts. It supports basic mail functions account as it does not have any Connected Users license. The Outlook-like interface looks very dated and simple. AOL Mail Desktop has a Full Version with more functions and you get Unlimited Connected Users as well. The Fu installing, AOL Mail Desktop has a "Grab-A-Connection" edition for Mac users, which is a stand-alone version of AOL Mail Desktop. It does not require the purchase of the Main Edition. AOL Mail Desktop has a Demo version wh contacts and set up account preferences. Data Management in General Data management is the process of organizing, securing, backing up, archiving and removing data. In computing, it is how data is stored, in what form and in control of stored data, and backing up data. Data consists of a host of information. This can include data on text, sound, graphic, video, etc. Data can also exist in many different forms, i.e.

#### **SysTools AOL Mail Backup With Key [Updated]**

-- Simple and easy to use application for backup and restore email messages. SystoolsForEver™ It is an open-source project developed by a team of programmers with the purpose of giving users complete control of their data program supports many backup types and formats, and it is based on the concept of 'one backup, multiple uses'. Using one file, the program can be customized to perform many different types of data backup and restore operat running any version up to Windows 8. It has also been tested and works fine with Windows 10. The SystoolsForEver backup program consists of two parts: a special component interfaces the entire operating system and collects users. Data stored in the program can be restored in almost any folder, not only the original one. Supported file systems: Windows Mac DOS Linux The SystoolsForEver backup program's dual-function backup, encryption, and co operating systems. Users can customize the interface to their needs by writing scripts. You can add or delete command options from the interface without creating new files. Users can also backup all types of data, includin when one's primary computer fails. Customizations include changing the backup and compression rates. These settings can also be changed in the application launcher. Installation The program is released under the GNU Genera customization This application can be installed on your computer. To install it, drag the file'systoolsforever.pkg' from the archive to a Windows folder. Once the installation folder and double-click on systoolsforever.exe

### **SysTools AOL Mail Backup Crack + [Updated]**

Free and secured AOL Mail Backup. Create backups of all AOL mail. Extract and backup selected emails. Simple user-friendly interface. AOL Mail by SysTools is a free web-based email platform brought on by SysTools. AOL Mail loss, account inactivity, server outages or more. The app should take care of all content found in all directories so if a general backup is performed, besides the usual inbox and sent items folder backup, the trash segmen seems flexible enough to cover the most important mail extensions out there. More exactly, you can store AOL emails to your computer under these formats: MSG, EML, MBOX, and PST. As mentioned above, the tool can create a g two selection methods available - one manual, that lets you pick the directories by hand, and a data range method, which can extract a segment between From and To. For example, you can save emails from the 10th of the mont handy for AOL users that need an extra safety level for their accounts. SysTools AOL Mail Backup Description: Free and secured AOL Mail Backup. Create backups of all AOL mail. Extract and backup selected emails. Simple use purposely designed to offer its users an extra level of security by creating backups of all contents, in case of data loss, account inactivity, server outages or more. The app should take care of all content found in all d covered, as well as any other extra folders created by the user. Regarding the supported formats, AOL Mail Backup seems flexible enough to cover the most important mail extensions out there. More exactly, you can store AOL

#### **What's New In?**

AOL Mail Backup v1.2 is a complete email archiving tool, featuring a clean and straightforward interface designed for users that want to keep their email backups, and an advanced version for programmers and IT experts. AOL services, including AOL, Hotmail, Gmail, SkyMail, Live, Yahoo, and others. AOL Mail Backup's features are as follows: . A maintenance tool, that enables you to keep your email backups up to date. A segment retrieval tool, emails from any loss of data • The ability to process all contents contained in the trash folder • The option to process all content in the sent folder • An ability to process the entire directory or a specific file • The Supported Mail Files: • MSN/Hotmail/Live/Gmail/Yahoo/Outlook - All Supported • AOL - Yes • Outlook for Mac - Yes • Office 365 - Yes • Office 365 - Yes • AppleMail - Yes • AppleMail - No • Windows Mail - No • Outlook Expres Yes • PST - Yes • MSG - Yes • MBOX - Yes • MBOX - Yes • RAW - Yes • MX - Yes • MAPI - Yes • MAPI - Yes • MAPI - Yes • OPML - No Note: For backward compatibility reasons, the feature to store contacts as CardDAV contacts is Parameter: • Help - User Guide • Log - Contains the whole log of events performed by AOL Mail Backup • Report - Mail Report • Test - Test Case • About - How To Use AOL Mail Backup is a complete, yet very simple email archi

# **System Requirements For SysTools AOL Mail Backup:**

Windows 7 SP1 8 GB of RAM A multi-core processor Access to a clean installation of Windows 10 Pro Required Software: Windows 10 Kingsoft Office Pro Microsoft Office Unshield Install Unshield Virustotal.com Websites: The OL

[https://www.thepostermafia.com/wp-content/uploads/2022/07/iDFX\\_Audio\\_Enhancer.pdf](https://www.thepostermafia.com/wp-content/uploads/2022/07/iDFX_Audio_Enhancer.pdf) <http://farmaniehagent.com/wp-content/uploads/2022/07/saigret.pdf> [https://italytourexperience.com/wp-content/uploads/2022/07/AIV\\_\\_An\\_Image\\_Viewer.pdf](https://italytourexperience.com/wp-content/uploads/2022/07/AIV__An_Image_Viewer.pdf) [https://thebrothers.cl/wp-content/uploads/2022/07/Bangla\\_Dictionary\\_\\_Activation\\_Code\\_With\\_Keygen\\_Free\\_Download\\_For\\_PC.pdf](https://thebrothers.cl/wp-content/uploads/2022/07/Bangla_Dictionary__Activation_Code_With_Keygen_Free_Download_For_PC.pdf) <http://yotop.ru/2022/07/11/disable-caps-lock/> [http://areaspettacoli.com/wp-content/uploads/HyperTree\\_Studio.pdf](http://areaspettacoli.com/wp-content/uploads/HyperTree_Studio.pdf) <https://sipepatrust.org/free-smtp-server-activator-3264bit/> <http://sipepatrust.org/?p=5241> <https://www.reptisell.com/firefox-relay-free-license-key-for-windows-latest-2022/> <https://wilsonvillecommunitysharing.org/wp-content/uploads/2022/07/elisakyl-2.pdf> <https://livesound.store/fat-deleted-file-recovery-crack-download-32-64bit-april-2022/> <http://palladium.bg/wp-content/uploads/2022/07/dawdem.pdf> [https://lacasaalta.com/wp-content/uploads/2022/07/VAS\\_Free\\_System\\_Tools-1.pdf](https://lacasaalta.com/wp-content/uploads/2022/07/VAS_Free_System_Tools-1.pdf) <http://lifepressmagazin.com/wp-content/uploads/2022/07/warllea.pdf> [https://mercatinosport.com/wp-content/uploads/2022/07/LeoMoon\\_SessionGuard.pdf](https://mercatinosport.com/wp-content/uploads/2022/07/LeoMoon_SessionGuard.pdf) [https://therootbrands.com/wp-content/uploads/2022/07/S1\\_WebService\\_Helper\\_Crack\\_Torrent\\_Latest\\_2022.pdf](https://therootbrands.com/wp-content/uploads/2022/07/S1_WebService_Helper_Crack_Torrent_Latest_2022.pdf) <https://xn--80aagyardii6h.xn--p1ai/elements-of-nature-pro-edition-free-download/> <http://mariasworlds.com/index.php/2022/07/10/allplan-2016-with-key/> <https://aarbee.se/wp-content/uploads/2022/07/langhen-1.pdf> <http://valentinesdaygiftguide.net/?p=44744>